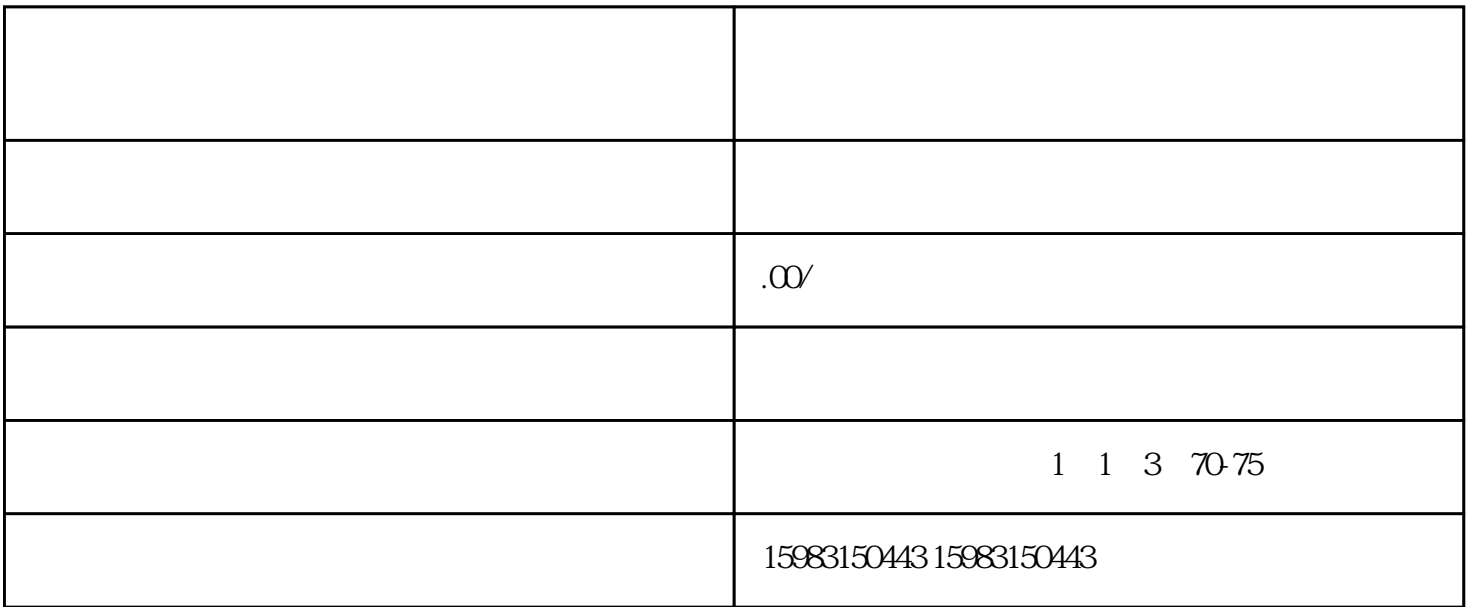

1.  $\blacksquare$ 

 $2.$ 

 $\mathcal{J}_\text{c}$ 

二、淘特企业店铺怎么入驻?

 $\gamma$ 

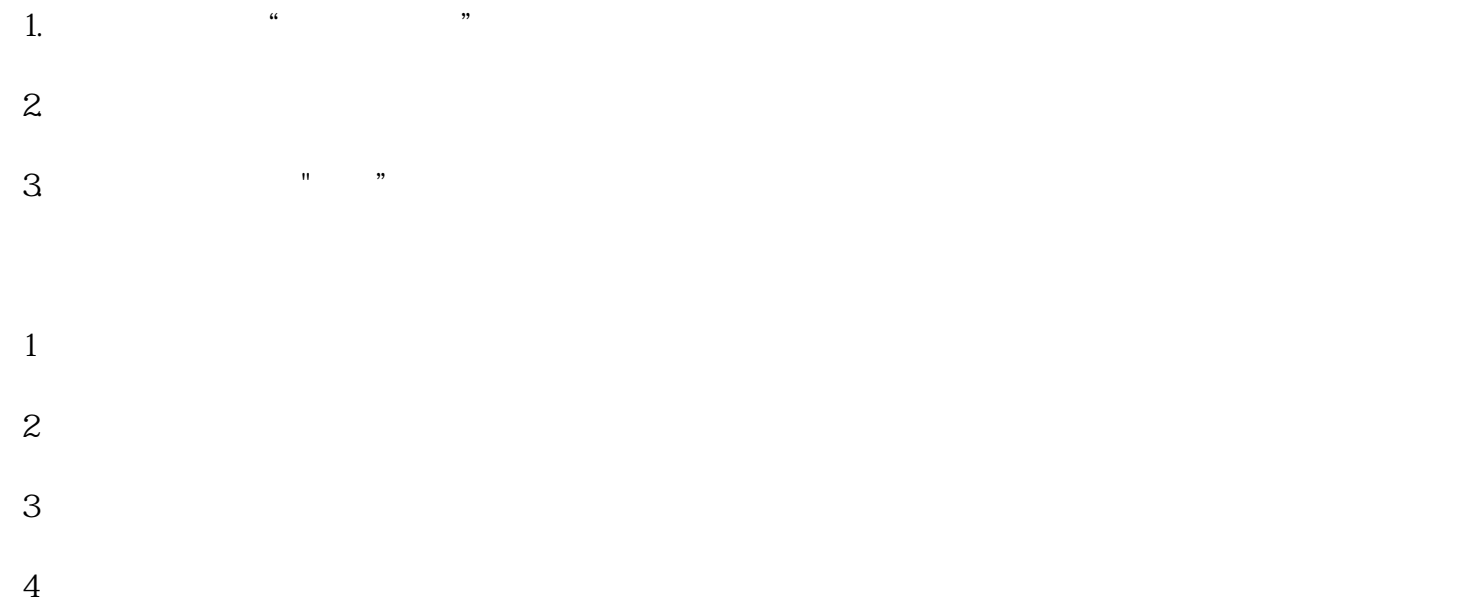